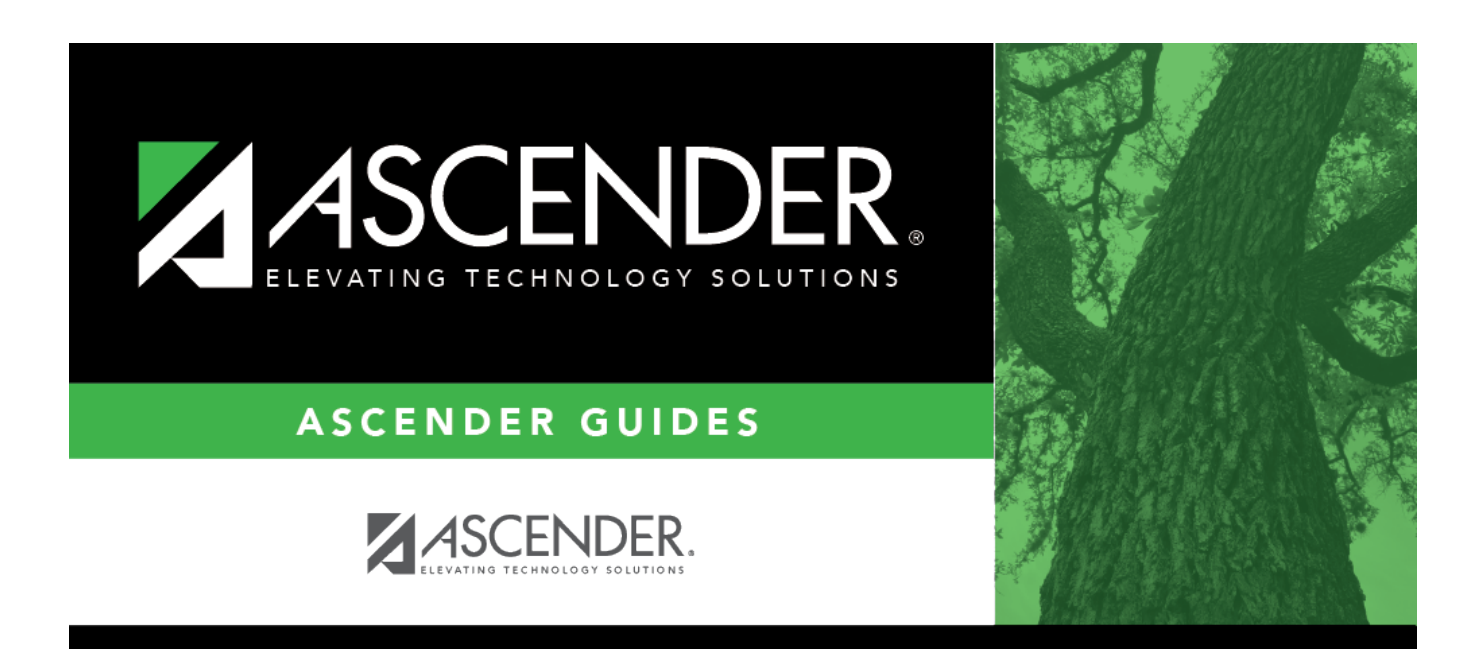

## **HRG0300 - At Risk Student Profile Report**

### **Table of Contents**

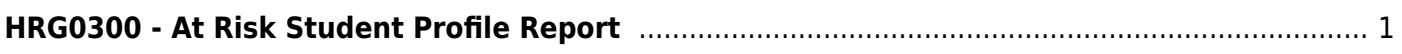

# <span id="page-4-0"></span>**HRG0300 - At Risk Student Profile Report**

#### *Registration > Reports > Historical Cumulative Reports > HRG0300 - At Risk Student Profile Report*

This report lists students and their at risk criteria, if any, for multiple school years. One student is printed per page.

The **Not Advanced For One or More School Years** and **EB** indicators are displayed on the report regardless of the at risk year. These indicators do not reside on the at risk record; they are calculated separately.

#### **Run the report:**

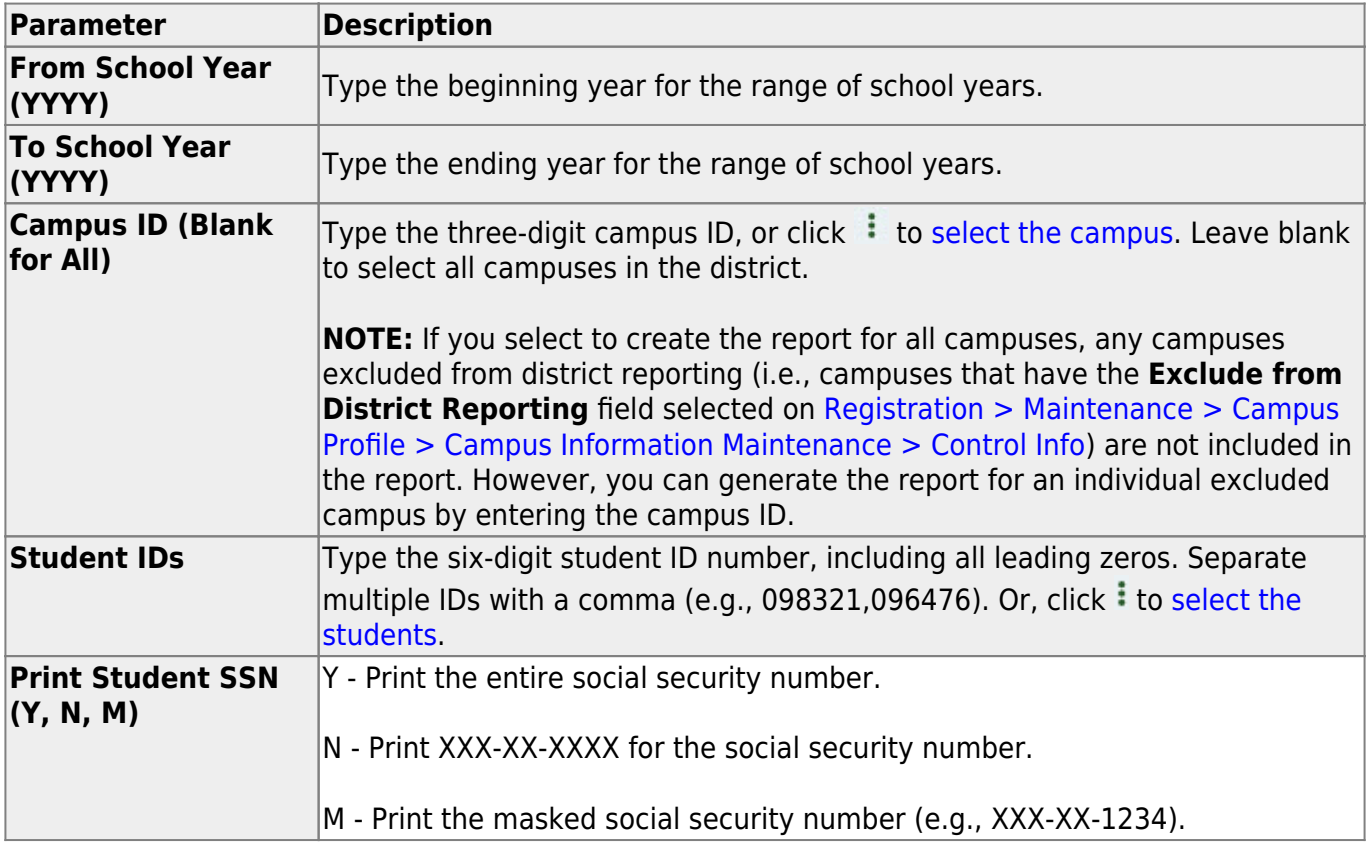

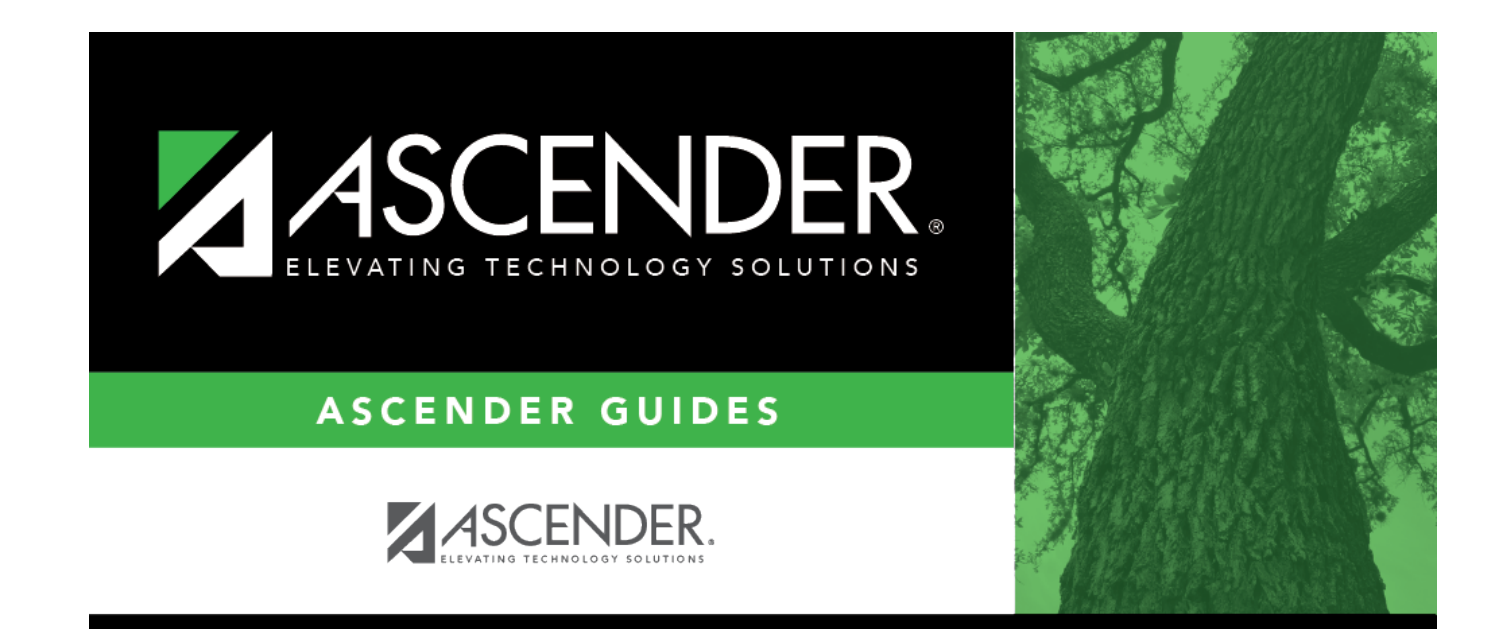

# **Back Cover**